# **JVS SF3 FLOW JVS SF3 FLOW REPORT EXPLANATION REPORT EXPLANATION (.TXT\_CCYYK\_STU\_JVSSF3FLOW) (.TXT\_CCYYK\_STU\_JVSSF3FLOW) (.CSV\_CCYYK\_STU\_JVSSF3\_FLOW) (.CSV\_CCYYK\_STU\_JVSSF3\_FLOW)**

**Education Management Information System (EMIS)** 

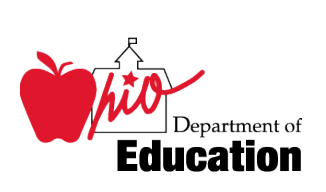

 **Revision Date October 9, 2007** 

**Prepared by Office of Information Policy and Management** 

# **Table of Contents**

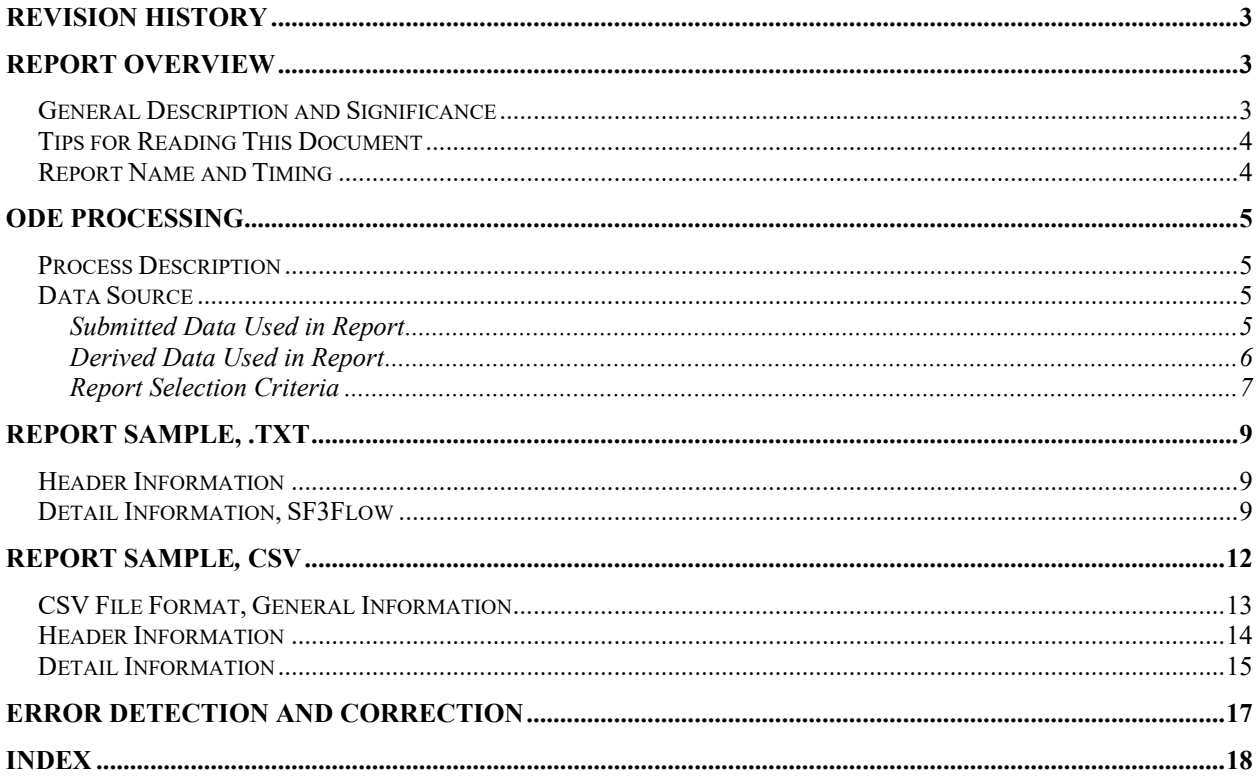

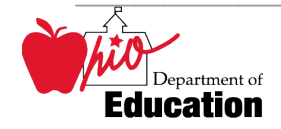

# <span id="page-2-0"></span> **Revision History**

The revisions to this document listed in the table below.

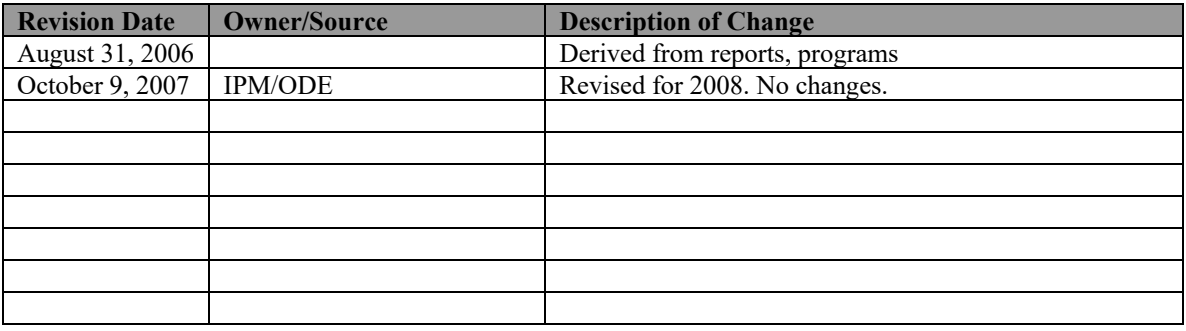

## <span id="page-2-1"></span>**Report Overview**

## <span id="page-2-2"></span>*General Description and Significance*

 The Ohio Department of Education (ODE) has developed a report and a comma-delimited file for the SF3 numbers for the JVS district. Districts can use them to reconcile EMIS data with the numbers used by the Office of School Finance to generate the Current Year Formula ADM for determining state foundation monies.

When comparing this SF3 Flow Report to the actual SF3, please review the submission dates of the reports.

- The latest submission date on which the SF3 is based is located on the second line of the SF3.
- The latest submission date on which the SF3 Flow Report is based is located in the upper right corner of each attending/home indicator/district combination.
- change as other districts submit data during each EMIS If any submission date of the SF3 Flow Report occurred after the generation date of the SF3, there may be ADM differences on lines 1 and 2 of the SF3. Please remember that data from other districts can affect the data that appears on the SF3. Numbers may processing.

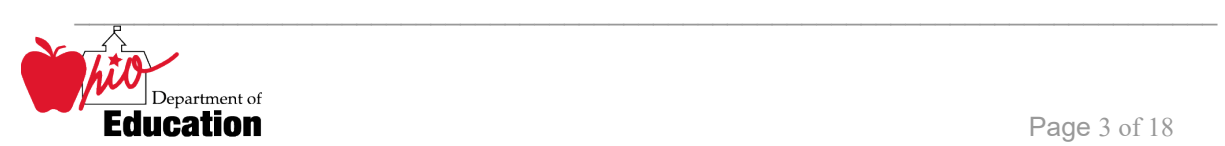

### **SIGNIFICANCE**:

- Accuracy of these data is absolutely critical.
- Districts should report data that accurately reflect what is occurring in a building/district.
- Data are used to determine state foundation monies.

### <span id="page-3-0"></span>*Tips for Reading This Document*

- EMIS data elements are written in SMALL CAPITAL LETTERS*.*
- Report field names are written in **BOLD SMALL CAPITAL LETTERS***.*
- Options (values) for each data element are indicated in *ITALICIZED CAPITAL LETTERS* and are enclosed in quotation marks*.*
- Record names are displayed in *italicized bold letters*.
- File names are displayed in **CAPITALIZED BOLD LETTERS**.
- CCYYP denotes the century and year and processing period.

## <span id="page-3-1"></span> *Report Name and Timing*

The file name for the standard report is

**ITC\_IRN\_COORD\_CCYYMMDD.TXT\_CCYYK\_STU\_JVSSF3FLOW; its components are** described below. This report is produced during the October (K) reporting period.

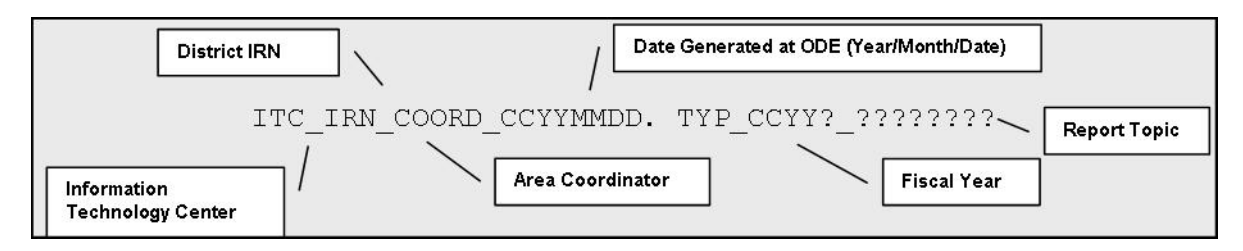

### The file name for the CSV file is:

**ITC\_IRN\_COORD\_CCYYMMDD.CSV\_CCYYK\_STU\_JVSSF3\_FLOW; its components** are described below. This report is produced during the October (K) reporting period.

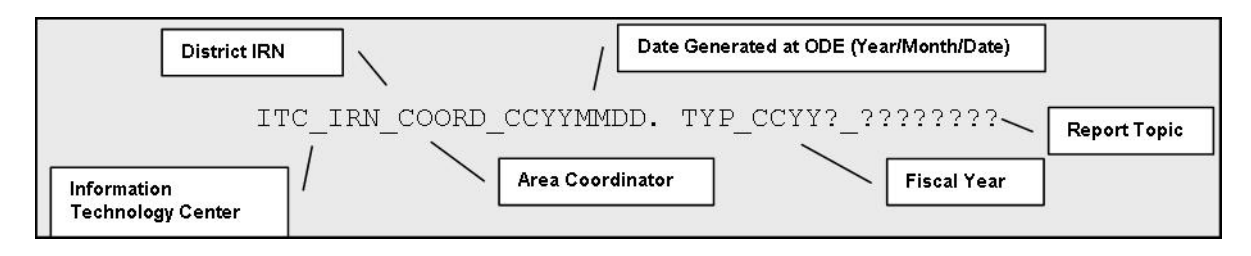

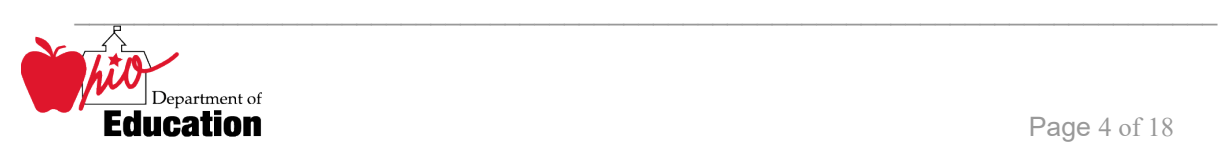

## <span id="page-4-0"></span>**ODE Processing**

### <span id="page-4-1"></span>*Process Description*

Reports are produced for all JVS districts that submit data during an October processing week. They are distributed to the districts through their contracted ITC.

The reports are generated in a sequence of steps. The first reads the aggregated ASSG file and builds an intermediate file from which the reports are produced.

That file is then used to generate the report.

### <span id="page-4-2"></span>*Data Source*

 The *Student Attendance* and *Student Demographic* files provide the basis of the report data. During the weekly process, data from these files are aggregated into the *ASSG* file and incorporated into the files at ODE. From those files, data specific to the report output is **AUDIT** file, the file that records specifics about the EMIS processing. collected into a **RESIDENT** file. The date the data were submitted is picked up from the

*OEDS* data are used for report headers and the creation of the report names.

### <span id="page-4-3"></span>**Submitted Data Used in Report**

These data are used directly on the report or as filters in the aggregations.

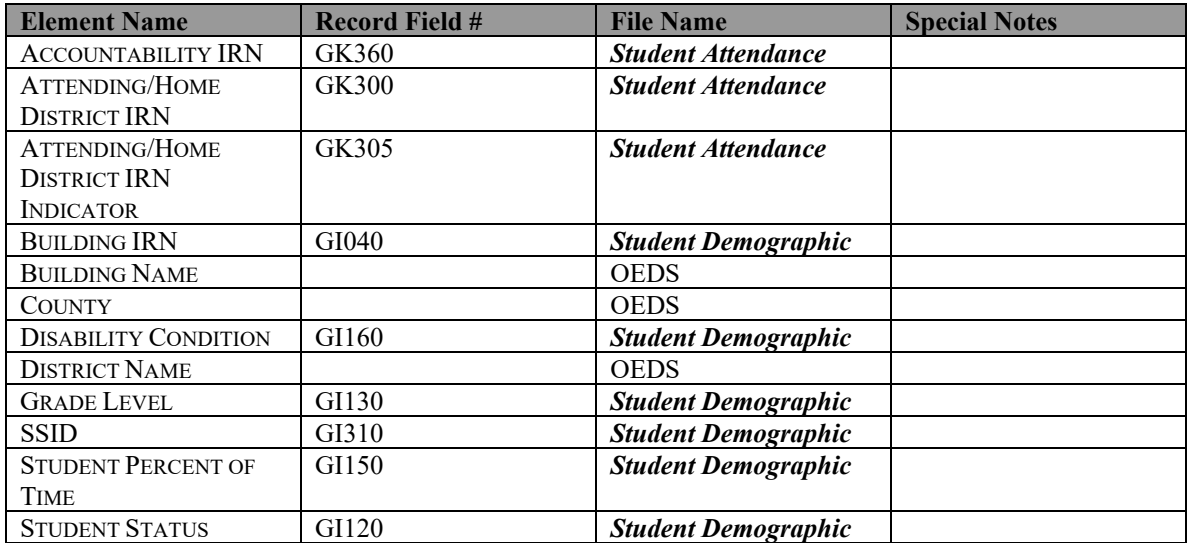

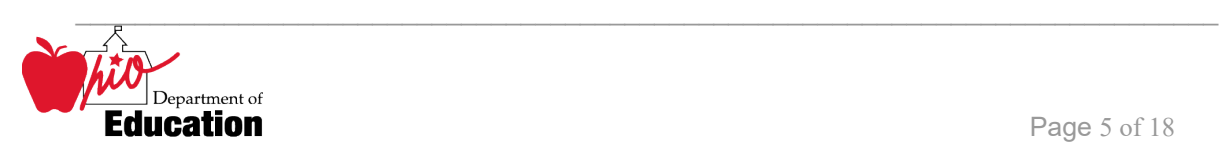

### <span id="page-5-0"></span>**Derived Data Used in Report**

In the aggregation process, the following elements are created from the submitted data.

<span id="page-5-2"></span>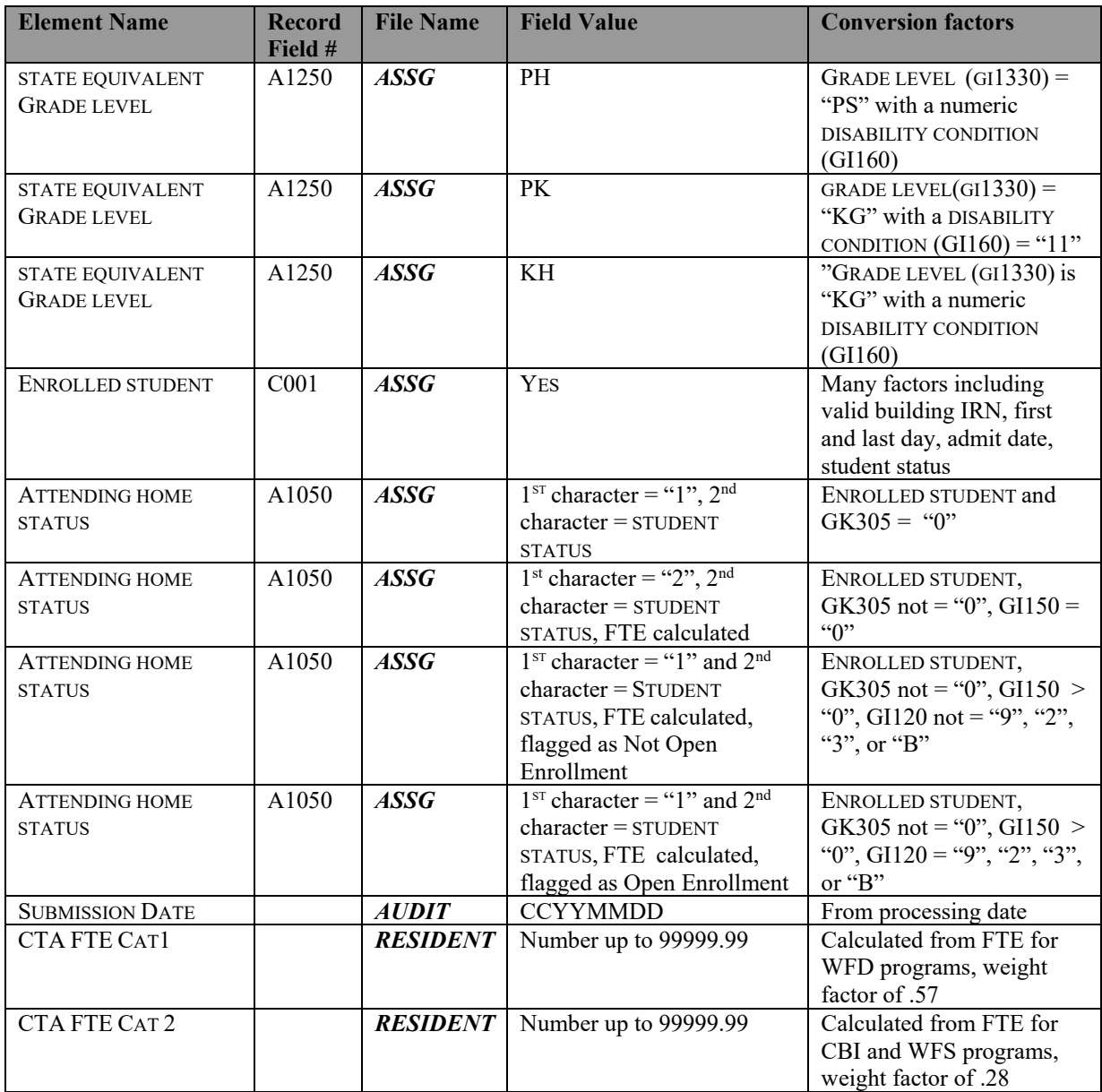

<span id="page-5-1"></span>The first character of the ATTENDING HOME STATUS element describes where a student is being educated. The value of the second character varies depending upon the value of the first.

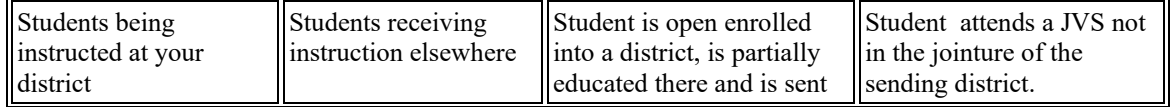

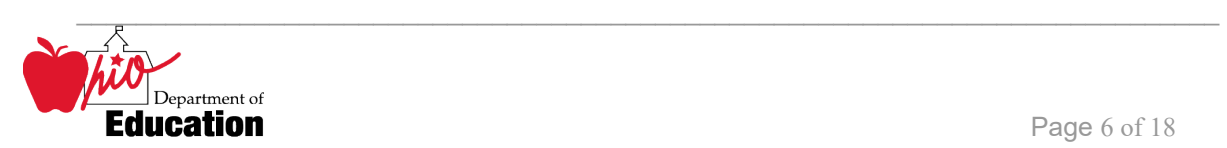

<span id="page-6-0"></span>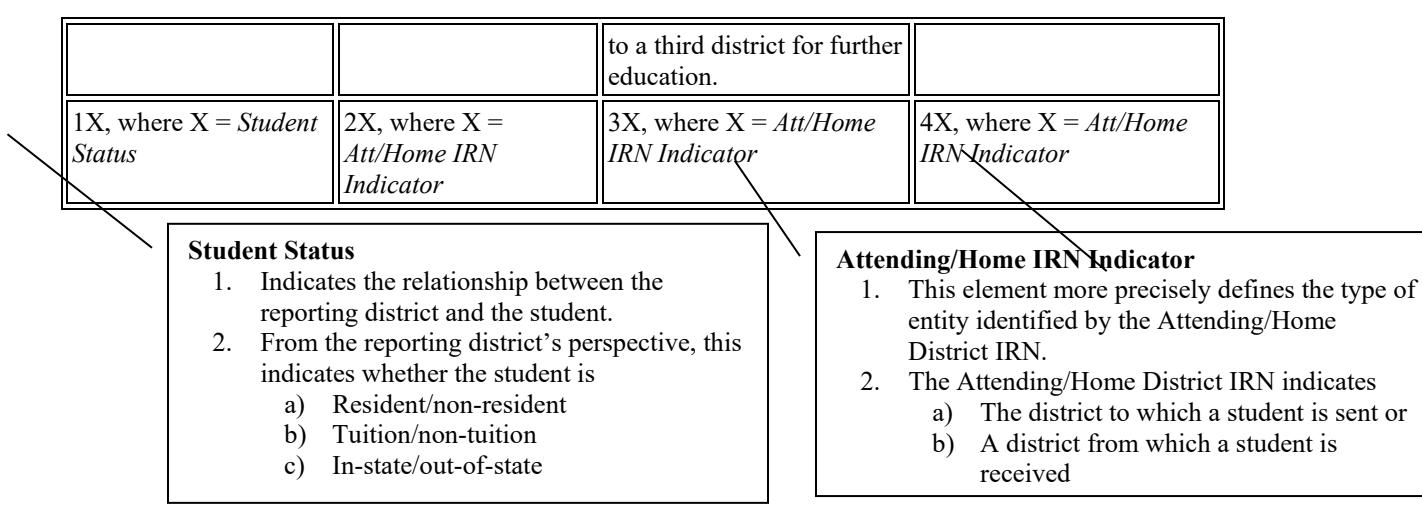

### **Report Selection Criteria**

The records in this report are restricted to those applicable for a JVSD.

Records are included if

- ATT-HOME-STATUS = *"10", "11", "12", "13", "17", "18", "19", "1A", "1B", "1C" , "1D", "1M", "1P", "1S", "1T", "1W", "49"*
- GRADE LEVEL is <u>not</u> = " $PS$ ", " $PH$ ", " $PK$ ", or " $IN$ "
- The IRN is a valid JVSD IRN
- Neither the Resident District IRN not the Attending District IRN are "*999999"*

The attending/home statuses included on the report can be separated in general categories reflecting who is educating the student.

• Codes that show that your district is educating the student:

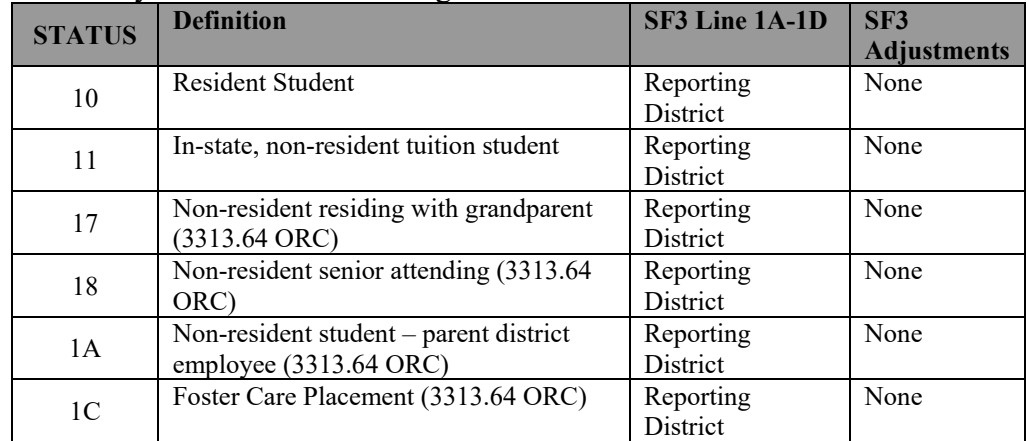

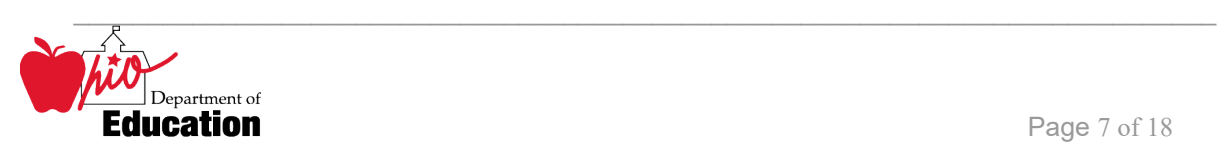

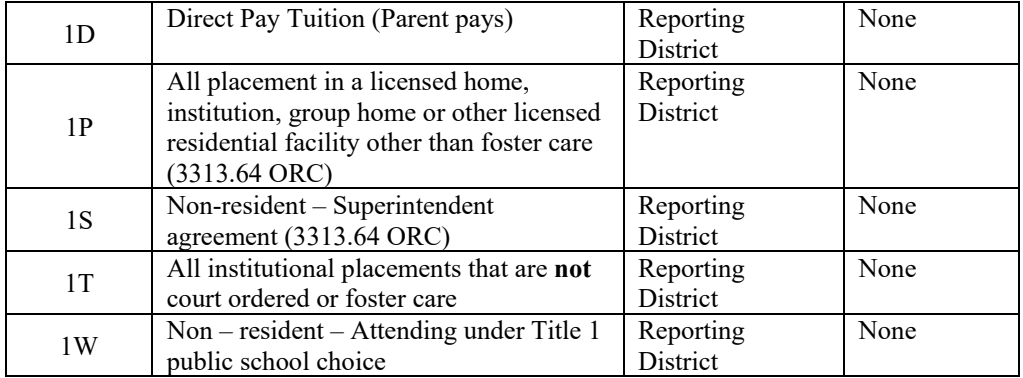

 who are considered *legal residents of your district* AND for which • EMIS data that OTHER districts have reported about students that they are educating by law your district is considered to be responsible to educate:

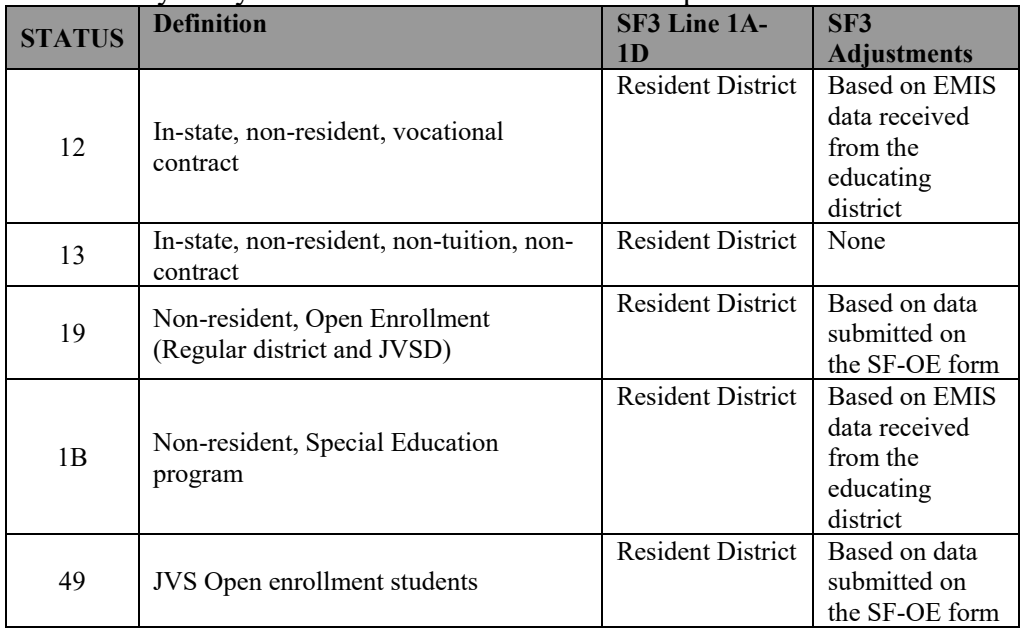

• OTHER districts have reported about students that they are educating BUT the SF3

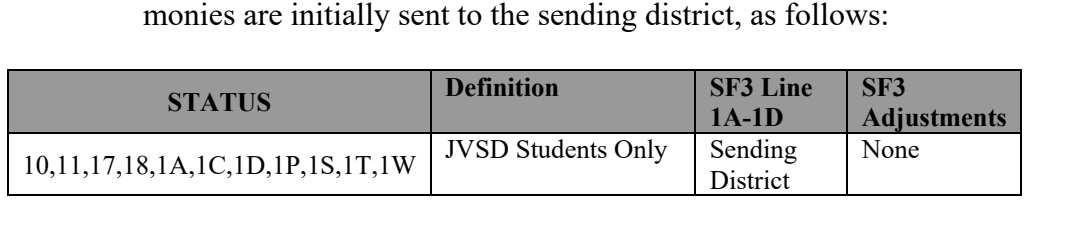

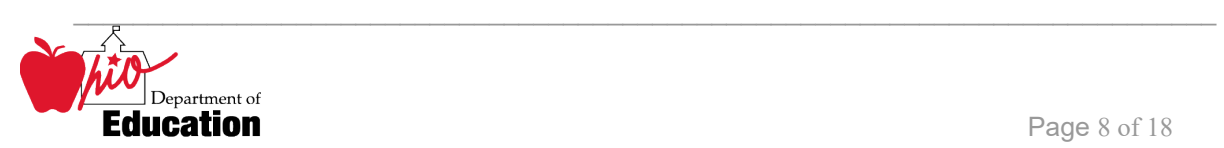

# <span id="page-8-0"></span>**Report Sample, .TXT**

### <span id="page-8-1"></span>*Header Information*

 section names the program from which the report was generated, the data source, and the name The first area of the header describes information about the report generation. The upper left of the report. The middle information identifies the producer of the report and the report title. The upper right section states the date on which the report was generated, the page, and the school year to which the report belongs.

The second area of the header pertains to the district whose data is reflected on the report. It identifies the **DISTRICT** for which the report was produced, its **IRN** and **COUNTY**.

That is followed by column headers indicating the data described on each detail line.

## <span id="page-8-2"></span>*Detail Information, SF3Flow*

**TOTAL 1-12 Mental Retardation**  Specific Learning Disabilities DISABILITY CONDITION *= "10"*  Other Handicapped – Minor **Hearing Impairments Visual Impairments Emotional Disturbance** Orthopedic Impairments Deaf-blindness This reporting district header is followed by a data line consisting of: **GROUP NOT COUNTED:** students who have been incorrectly reported in EMIS from the SF3 lines 1A -2 **OPEN ENROLLMENT** from the SF3, line 23C **DISTRICT TOTAL** Sum of the **TOTAL 1-12** and **OPEN ENROLLMENT** only **CAT**egories: **CAT 1**  Speech and Language Impairment DISABILITY CONDITION *= "05"*  **CAT 2**   $DISABILITY CONDITION = "09"$  $Disability$  CONDITION  $=$  "15" **CAT 3**   $Disability$  CONDITION  $=$  "03"  $Disability$  CONDITION  $=$  " $04$ "  $Disability$  CONDITION  $=$  "08" **CAT 4**   $Disability$  CONDITION  $=$  "06" Other Health Handicapped – Major DISABILITY CONDITION *= "14*" **CAT 5**  Multiple Disabilities (not deaf-blind) DISABILITY CONDITION *= "01"*  **CAT 6**   $Disability$  CONDITION  $=$  "02" C:\Users\10184100\Downloads\SF3-JVS-FLOW.doc Revision Date October 9, 2007

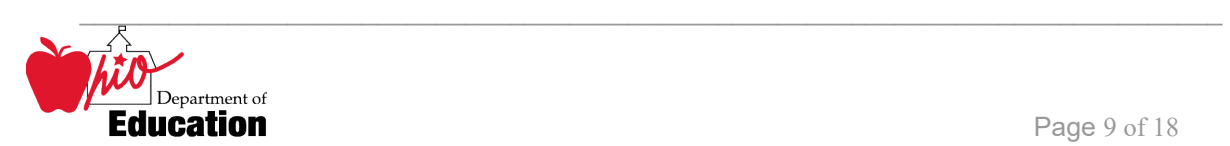

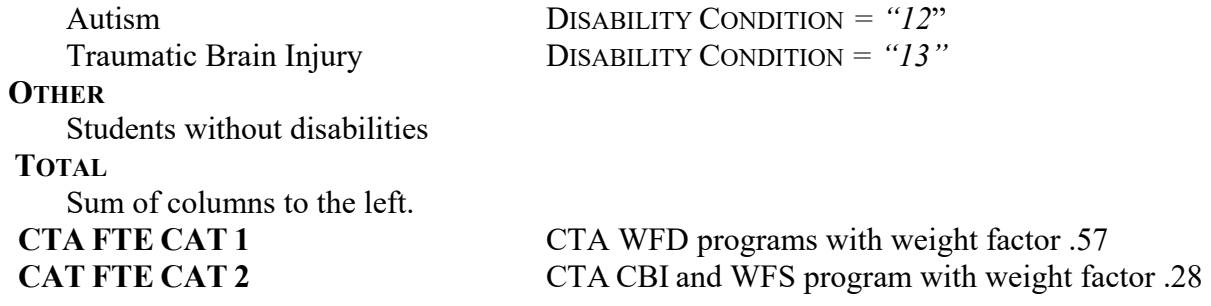

Under the detail lines are the explanations of the categories and other detail features.

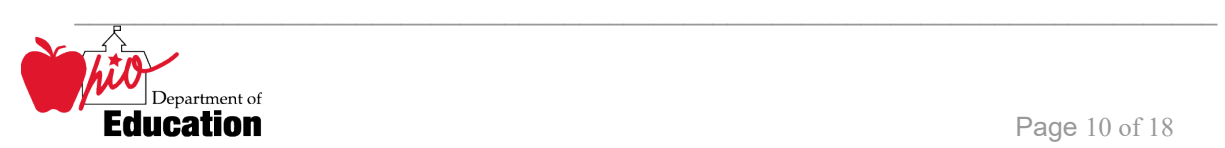

### STUDENT DATA SUBMITTED TO ODE AS OF 01/27/2008 FY2008 JVS SF-3 FLOW REPORT

DISTRICT: 051144 Knox County Jt Voc SD COUNTY: Knox

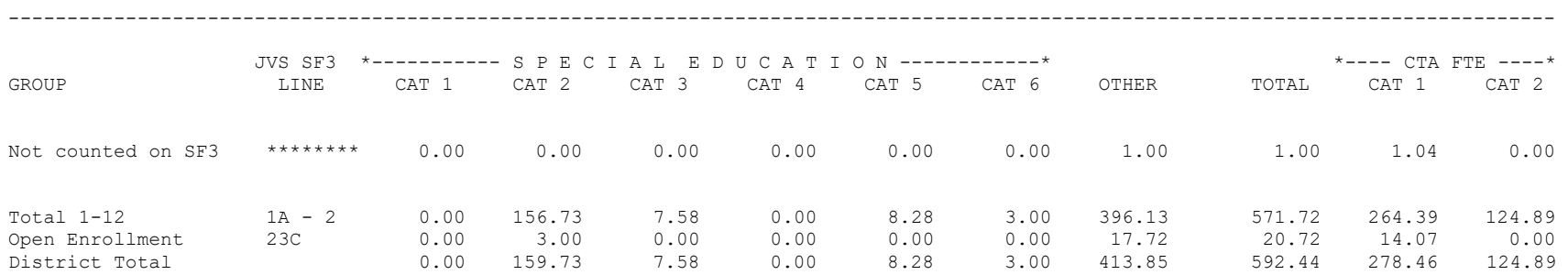

NOTE: Under the GROUP heading, if Not counted on SF3 appears, these students are not included in the District Total. There will be no ADM or weighted funding for these students. ALL students on this line have been incorrectly reported in EMIS. Please verify the Student Status, Resident District IRN, and the Attending/Home IRN for these students.

### Special Education

CAT 1 - Speech and Language Impairments (05) - Weight Factor .2892 Special Education CAT 1 - Speech and Language Impairments (05) - Weight Factor .2892 CAT 2 - Mental Retardation (09), Specific Learning Disabilities (10), Other Health Handicapped - Minor (15) - Weight Factor .3691 CAT 3 - Hearing Impairments (03), Visual Impairments (04), Emotional Disturbance (08) - Weight Factor 1.7695 CAT 4 - Orthopedic Impairments (06), Other Health Handicapped - Major (14) - Weight Factor 2.3646 CAT 5 - Multiple Disabilities (other than deaf-blind) (01) - Weight Factor 3.1129 CAT 6 - Deaf-Blindness (02), Autism (12), Traumatic Brain Injury (13) - Weight Factor 4.7342

CTA FTE

CAT 1 - Career-Technical Workforce Development (WFD) Programs - Weight Factor .57 CAT 2 - Career-Technical Career Based Intervention (CBI) and Work and Family Studies (WFS) programs - Weight Factor .28

Total 1-12 CTA FTE CAT 1 and CAT 2 are found on line 9 of the JVS SF3

\_\_\_\_\_\_\_\_\_\_\_\_\_\_\_\_\_\_\_\_\_\_\_\_\_\_\_\_\_\_\_\_\_\_\_\_\_\_\_\_\_\_\_\_\_\_\_\_\_\_\_\_\_\_\_\_\_\_\_\_\_\_\_\_\_\_\_\_\_\_\_\_\_\_\_\_\_ C:\Users\10184100\Downloads\SF3-JVS-FLOW.doc Revised on October 9, 2007

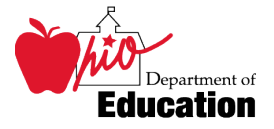

# <span id="page-11-0"></span>**Report Sample***,* **CSV**

This Comma Separated Value (CSV) format file contains a record for each student whose information was used to generate the standard reports.

| <b>ELEMENT</b>      | <b>SOURCE</b>                     | <b>VALUE</b>                |
|---------------------|-----------------------------------|-----------------------------|
|                     | <b>Student Demographic,</b>       | 2 alphabetic, 7 numeric     |
| <b>SID</b>          | GI310                             | assigned                    |
|                     | Student Attendance, GK360         | 6-digit assigned, reporting |
| REPORT-DISTRICT-IRN |                                   | <b>IRN</b>                  |
| RESIDENT-DISTRICT-  | <b>Student Attendance</b> , GK300 | 6-digit assigned, resident  |
| <b>IRN</b>          |                                   | <b>IRN</b>                  |
|                     | Student Attendance, GK300         | 6-digit assigned, attending |
| <b>A/HIRN</b>       |                                   | IRN                         |
|                     | Student Demographic,              | 1 alphanumeric, see EMIS    |
| STUDENT-STATUS      | GI120                             | Manual for possible codes   |
|                     | <b>Student Attendance, GK305</b>  | 1 alphanumeric, see EMIS    |
|                     |                                   | Manual for possible codes 1 |
| A/H-IND             |                                   | alphanumeric                |
| A/H-CODE            | <b>Attending Home Status</b>      | 2 alphanumeric              |
|                     | <b>State Equivalent Grade</b>     | 2 alphanumeric, see EMIS    |
| <b>GRADE-LEVEL</b>  | Level                             | Manual for possible codes   |
|                     | Calculated, based on              | One whole number, decimal,  |
|                     | DISABILITY CONDITION              | two decimal places          |
|                     | (GI160), STUDENT PERCENT          |                             |
| CAT1-ADM            | OF TIME (GI150)                   |                             |
|                     | Calculated, based on              | One whole number, decimal,  |
|                     | DISABILITY CONDITION              | two decimal places          |
|                     | (GI160), STUDENT PERCENT          |                             |
| CAT2-ADM            | OF TIME (GI150)                   |                             |
|                     | Calculated, based on              | One whole number, decimal,  |
|                     | DISABILITY CONDITION              | two decimal places          |
|                     | (GI160), STUDENT PERCENT          |                             |
| CAT3-ADM            | OF TIME (GI150)                   |                             |
|                     | Calculated, based on              | One whole number, decimal,  |
|                     | DISABILITY CONDITION              | two decimal places          |
|                     | (GI160), STUDENT PERCENT          |                             |
| CAT4-ADM            | OF TIME (GI150)                   |                             |
|                     | Calculated, based on              | One whole number, decimal,  |
|                     | <b>DISABILITY CONDITION</b>       | two decimal places          |
|                     | (GI160), STUDENT PERCENT          |                             |
| CAT5-ADM            | OF TIME (GI150)                   |                             |
|                     | Calculated, based on              | One whole number, decimal,  |
|                     | DISABILITY CONDITION              | two decimal places          |
|                     | (GI160), STUDENT PERCENT          |                             |
| CAT6-ADM            | OF TIME (GI150)                   |                             |
| <b>JVS-ADM</b>      | Calculated, based on              | One whole number, decimal,  |

These fields, listed in alphabetical order, are included on the file.

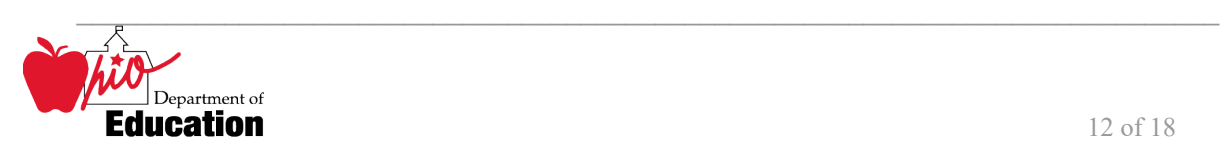

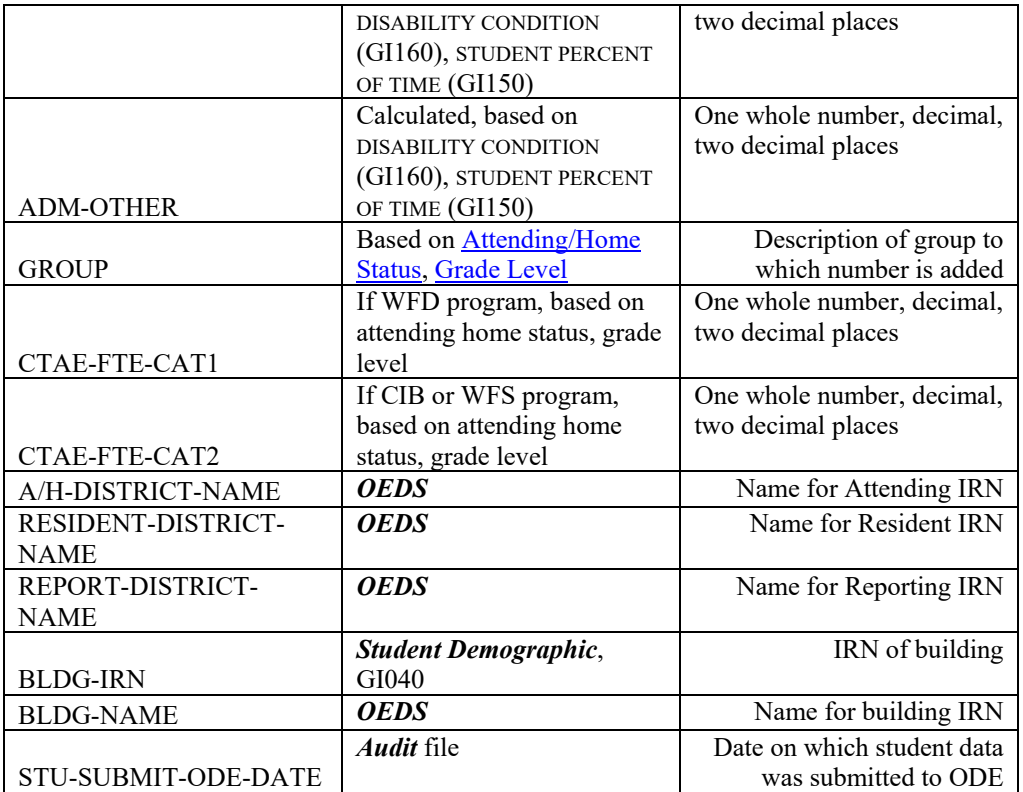

## <span id="page-12-0"></span> *CSV File Format, General Information*

 In basic terms, the CSV file will contain the data element values separated by a comma to denote the district IRN, its name, and county and convert it into a CSV file it would look like this: the end of one data element value and the start of a new one. For example, if you were to take **012345, My District, Franklin** 

When imported into Excel, this string of comma separated values would be split into corresponding columns:

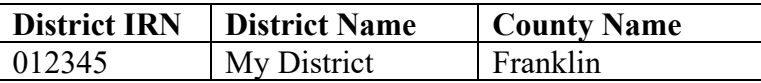

 *TIP: When importing data from a CSV file containing a numerical value that starts with a zero, like an IRN, it is important to import that type of data element as text and not a number in Excel. If imported as a numerical value, the first zero will be removed.* 

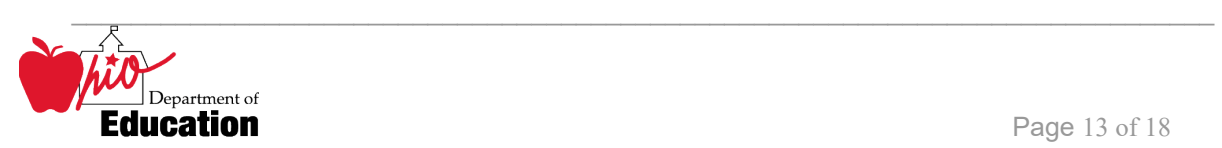

## <span id="page-13-0"></span>*Header Information*

The following is the header as it appears in the original CSV file. Note: the comma between each element name allows the data to be opened in Excel as a comma-delimited file without any additional formatting on the user's part.

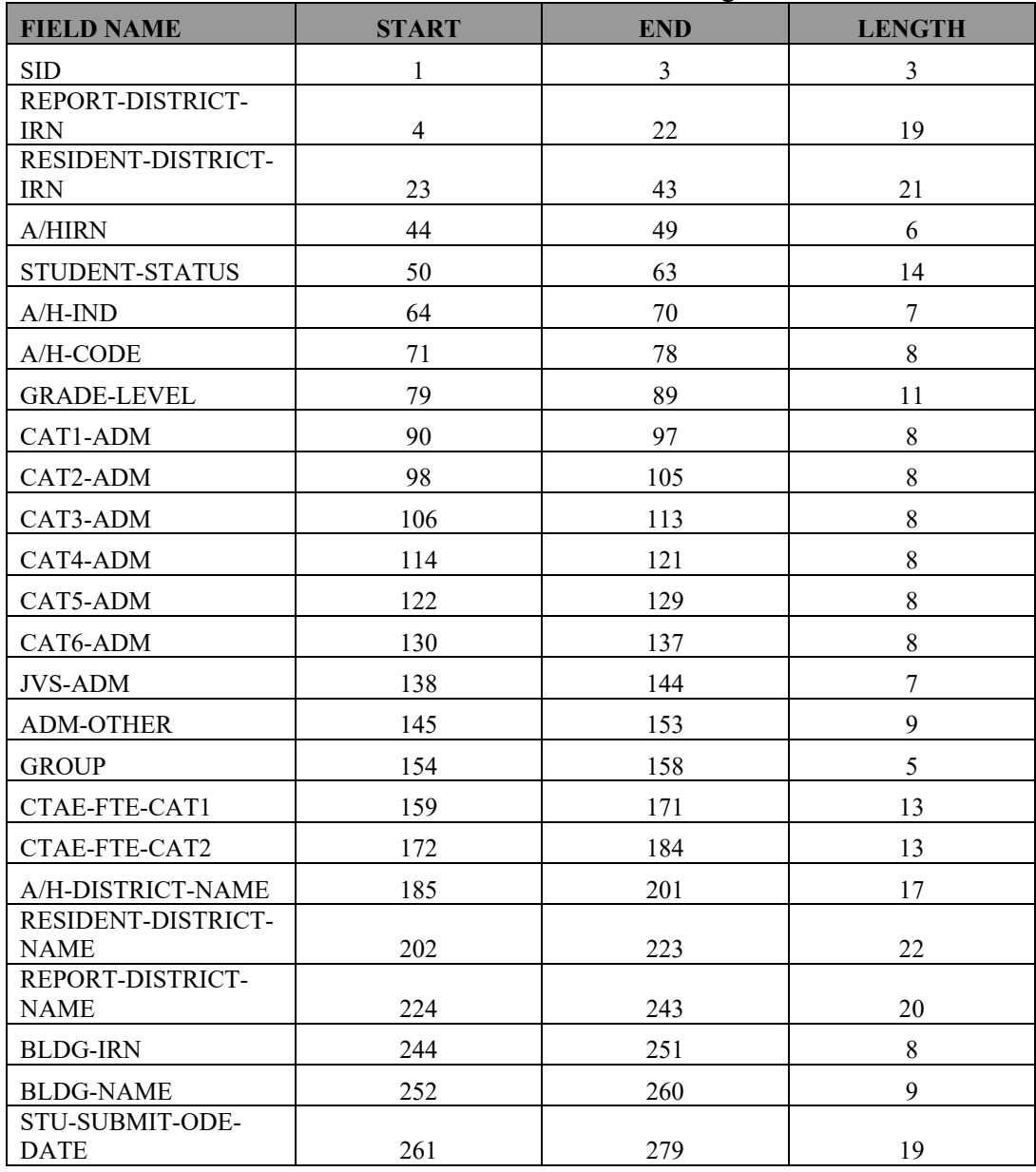

The header record for the CSV file contains, from left to right:

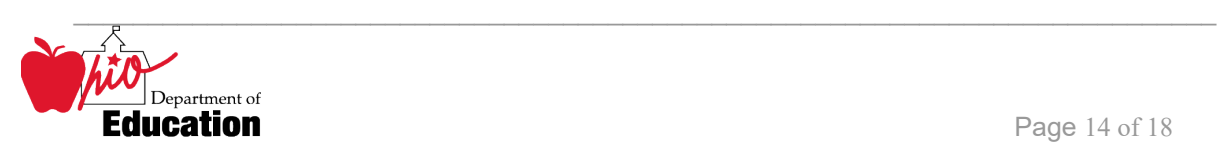

## <span id="page-14-0"></span>*Detail Information*

 Each detail line in the CSV file contains data pertaining to a student whose records were used on the standard reports.

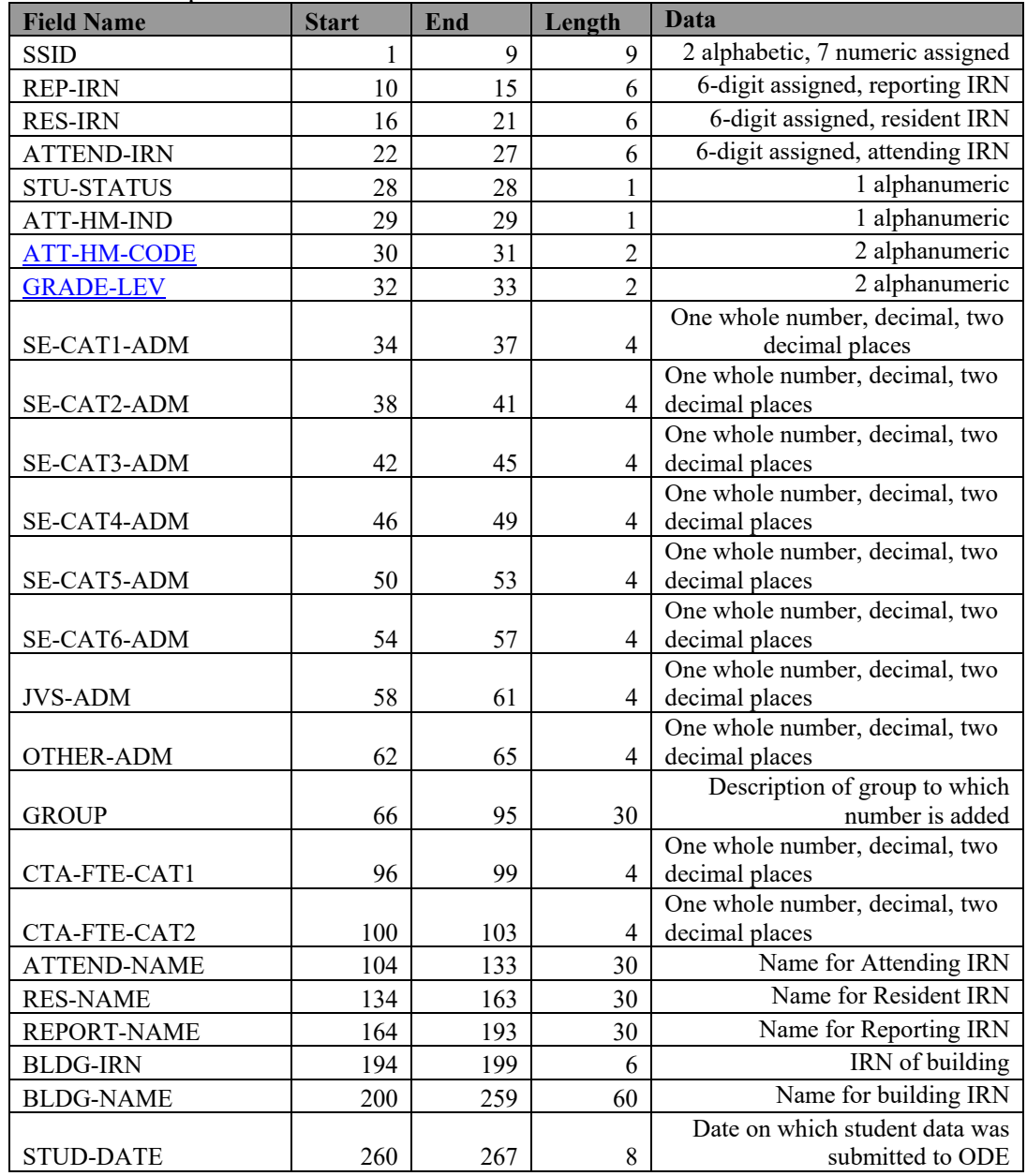

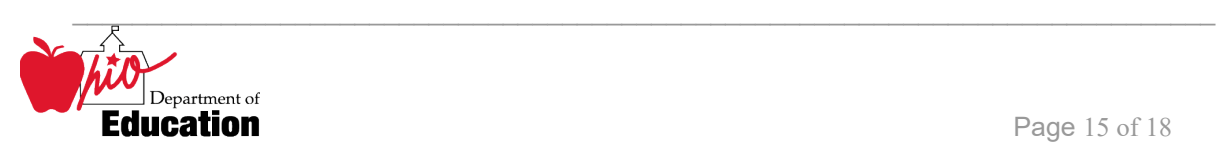

### IRN,BLDG-NAME,STU-SUBMIT-ODE-DATE SID,REPORT-DISTRICT-IRN,RESIDENT-DISTRICT-IRN,A/HIRN,STUDENT-STATUS,A/H-IND,A/H-CODE,GRADE-LEVEL,CAT1-ADM,CAT2-ADM,CAT3-ADM,CAT4-ADM,CAT5-ADM,CAT6-ADM,JVS-ADM,ADM-OTHER,GROUP,CTAE-FTE-CAT1,CTAE-FTE-CAT2,A/H-DISTRICT-NAME,RESIDENT-DISTRICT-NAME,REPORT-DISTRICT-NAME,BLDG-

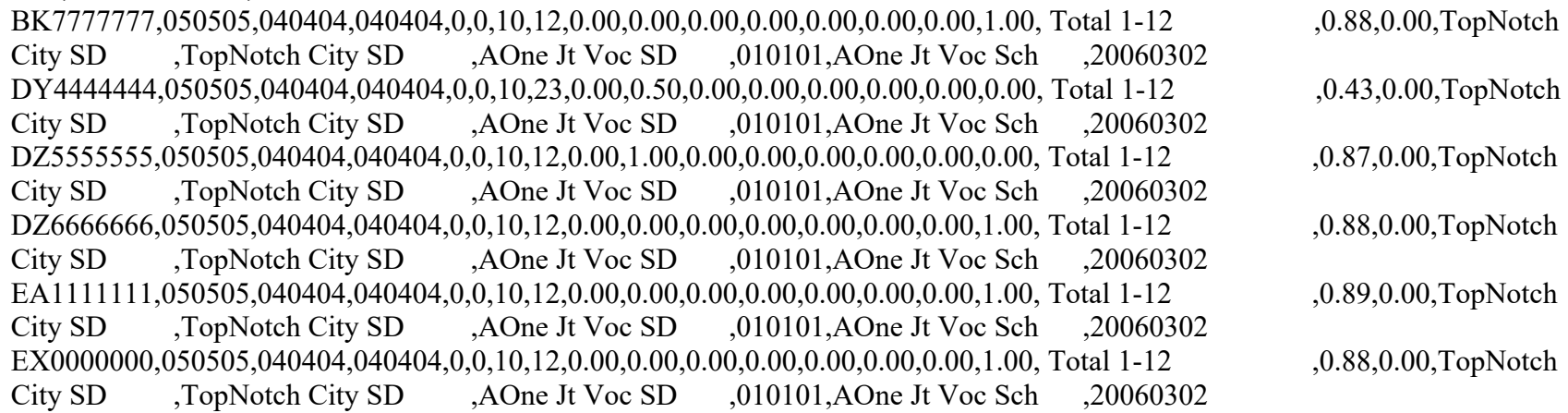

\_\_\_\_\_\_\_\_\_\_\_\_\_\_\_\_\_\_\_\_\_\_\_\_\_\_\_\_\_\_\_\_\_\_\_\_\_\_\_\_\_\_\_\_\_\_\_\_\_\_\_\_\_\_\_\_\_\_\_\_\_\_\_\_\_\_\_\_\_\_\_\_\_\_\_\_\_ C:\Users\10184100\Downloads\SF3-JVS-FLOW.doc Revised on October 9, 2007

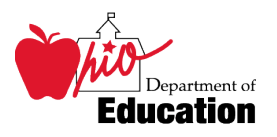

## <span id="page-16-0"></span>**Error Detection and Correction**

- 1. First review the SF3 Flow Report, comparing it to the prior fiscal year's data.
- 2. If there are significant discrepancies in any district or attending/home status combinations, then use the report by student to look further. Remember that the community school students are no longer appearing on the report.
- 3. The emphasis for resolving potential discrepancies should be placed on any student whose ADM fields are less than 1.0.

A. This can be accomplished by sorting the spreadsheet by: 1. Various ADM fields

- 
- 2. Grade Level
- 3. Student Identification (SSID number)

### **Some Cautions:**

 All ADM fields for a student will be zero if the Building Record where the student is attending for October has not been submitted.

 Site at the time of the aggregation, including students with invalid SID's and students All students whose data caused a fatal error during the aggregation process are not included in these reports. These are listed on reports provided by the Data Acquisition who shared the same Student ID within the same district.

When the reporting district is not your own, the data from these districts were used in the calculation of that student's ADM.

Count Week Start Date may help resolve situations where students moved from one district to another during October.

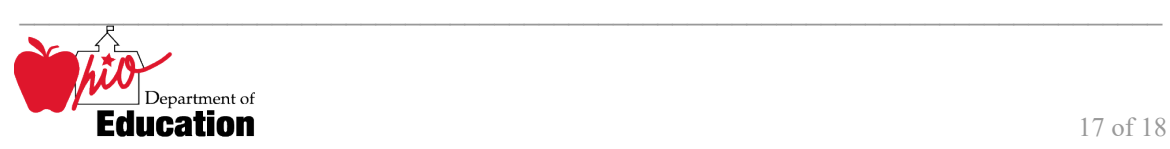

### **INDEX**

### <span id="page-17-0"></span>*A*

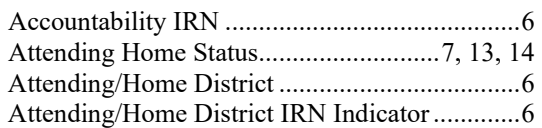

### *B*

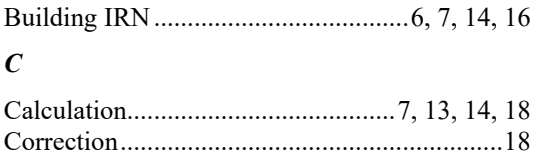

### *D*

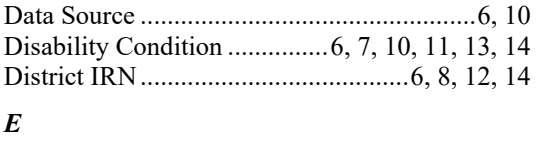

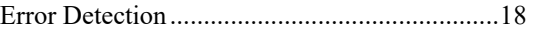

### FTE.................................7, 11, 12, 14, 15, 16, 17 Grade Level ....................................6, 7, 8, 14, 18 Selection Criteria ............................................... 8 Significance ....................................................... 4 State Equivalent Grade Level .......................... 13 State Student ID (SSID) ...............................6, 16 *F G R*  Report Sample ............................................10, 13 Revision Date .................................................1, 3 *S*  Special Education .........................................9, 12

 Student Percent of Time .........................6, 13, 14 Student Status ...........................................6, 7, 12

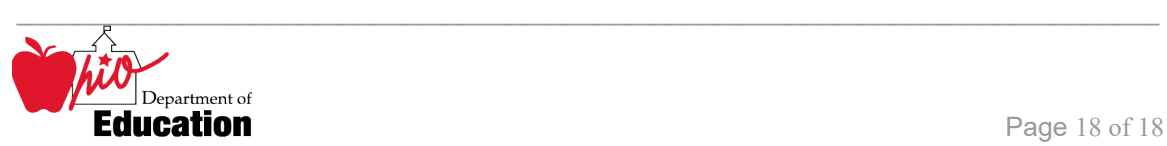